PROJECT: MY LIFE LONG LEARNING LAB

DESIGN DECISIONS

DATE: 17th May 2016

#### **INSIGHTS**

- 1. Balance between, a structured input for goal setting and an open minded entry like a journal note, should be maintained as the initial setup envionrment may or may not be a job centre.
- 2. A simple UI that with a low learning curve for all the use cases.
- 3. A non intimidating interface that can be build up on, as the user goes on using the application.
- 4. Visualize a mobile view and see how the elements behave in a web version.
- 5. Tracking preferences and collecting user feedback about preferences in a non intrusive manner.
- 6. Element of self reflection.

Save

Set Calender

My Preferences - 9

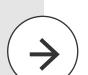

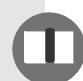

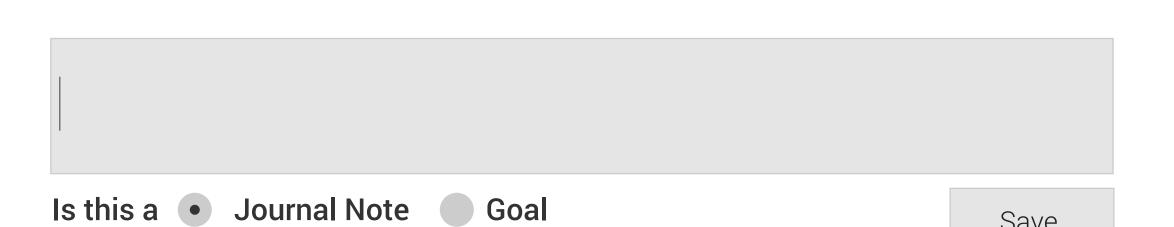

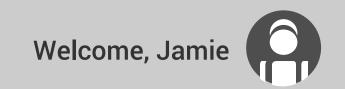

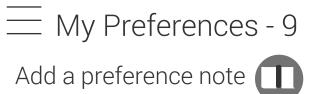

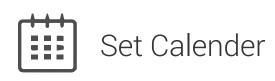

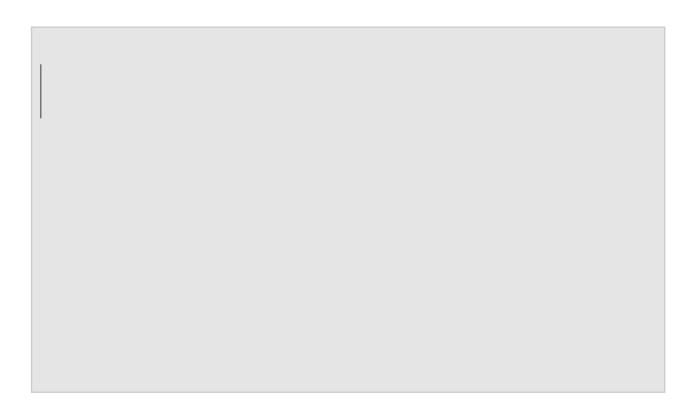

Is this a • Journal Note Goal

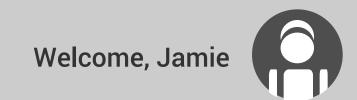

Set Calender

My Preferences - 9

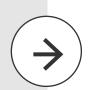

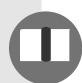

Making an application for a training program

Is this a

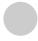

**Journal Note** 

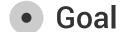

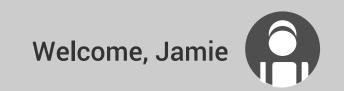

My Preferences - 9

Add a preference note

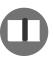

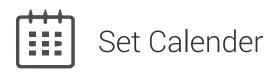

Making an application for a training program

Is this a Journal Note • Goal

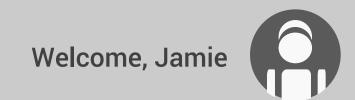

Set Calender

My Preferences - 9

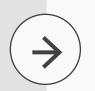

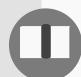

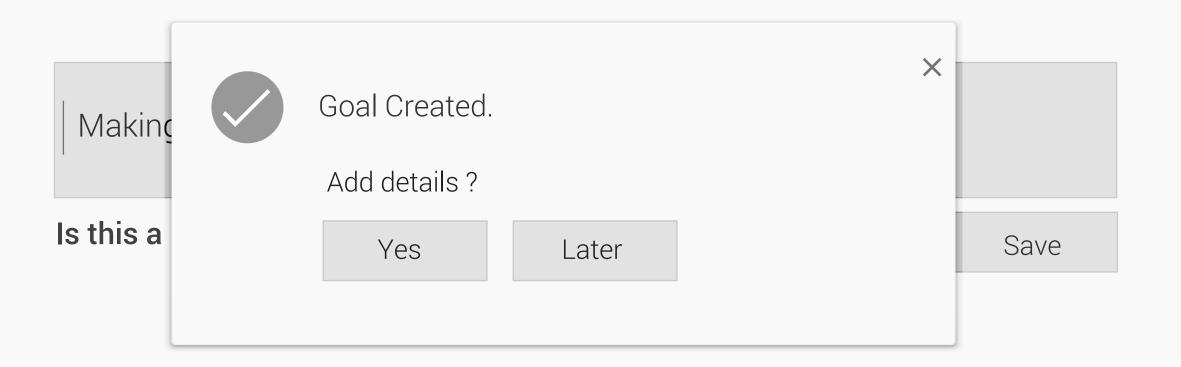

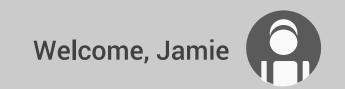

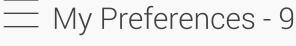

Add a preference note

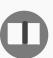

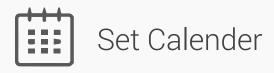

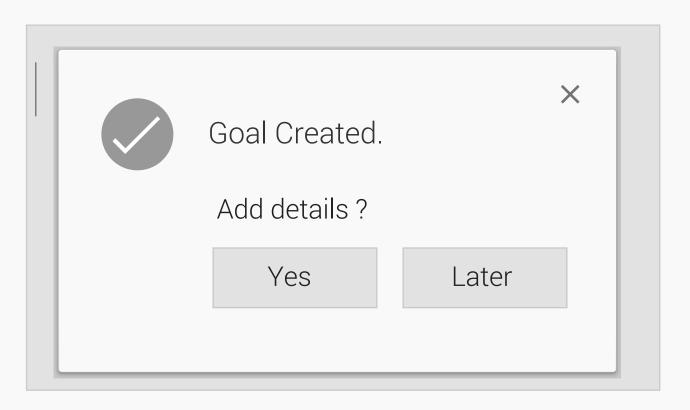

Is this a Journal Note • Goal

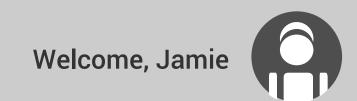

My Preferences - 9

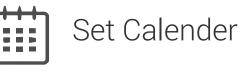

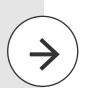

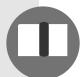

Need to add skills to the CV

Is this a • Journal Note

Goal

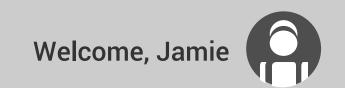

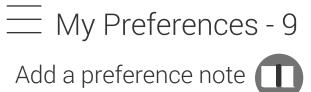

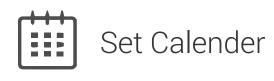

Need to add skills to the CV

Is this a • Journal Note Goal

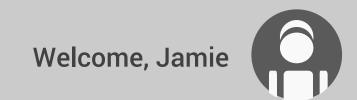

Set Calender

My Preferences - 9

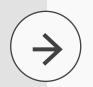

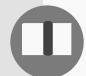

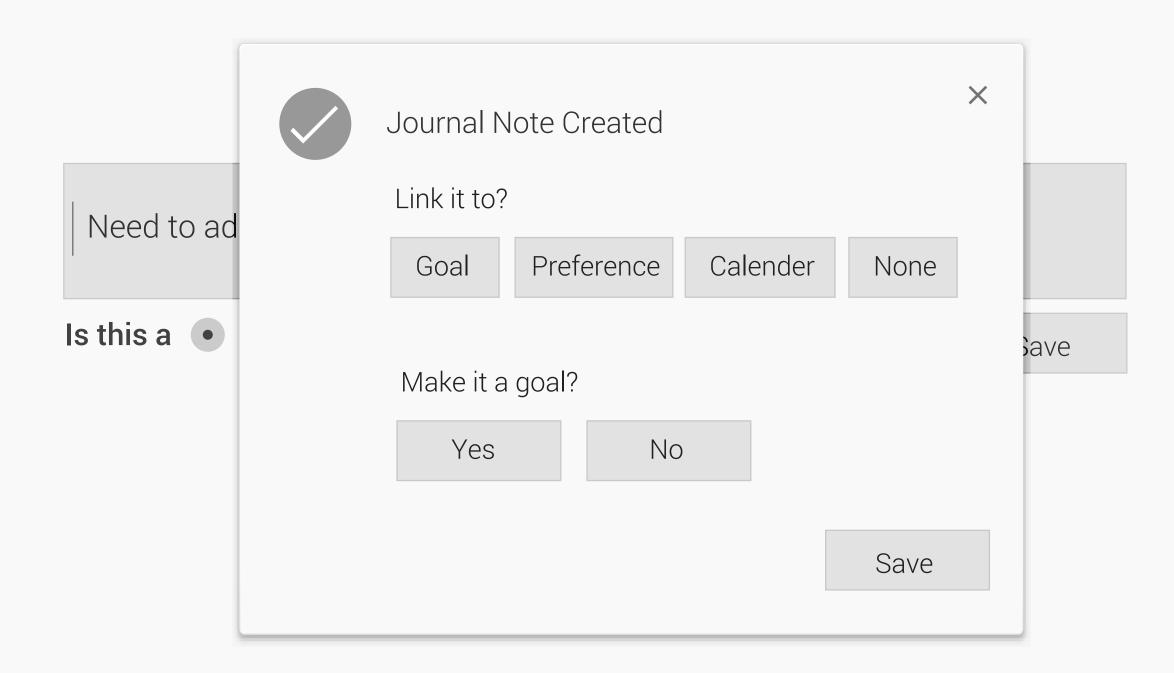

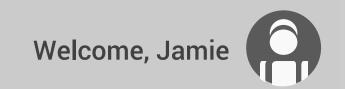

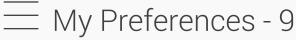

Add a preference note

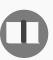

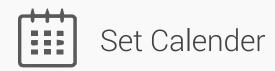

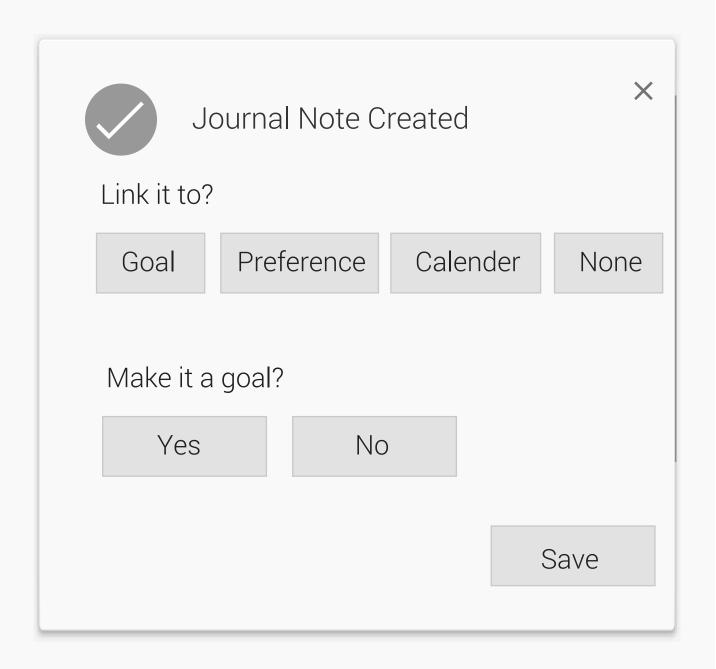

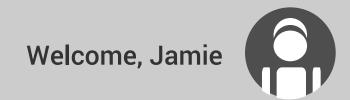

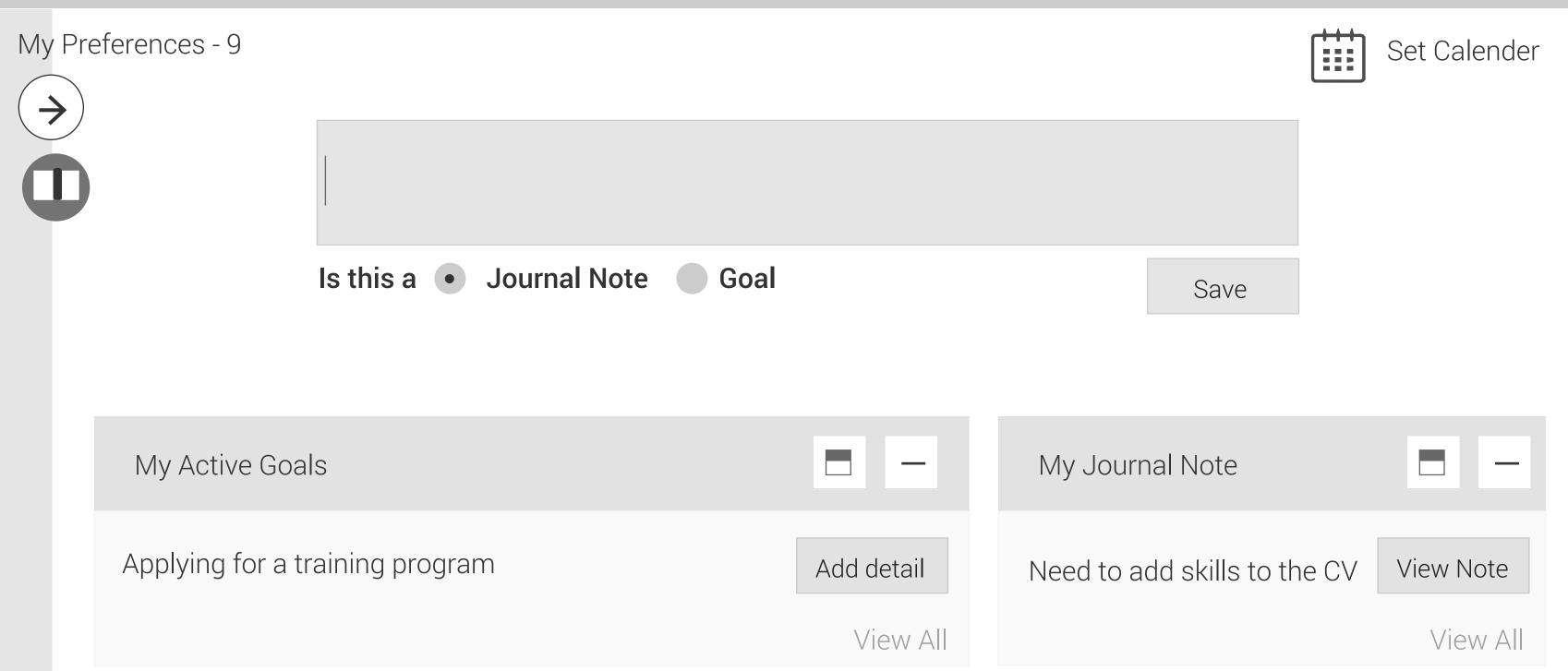

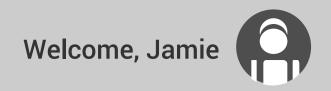

| My Preferences - 9 Add a preference note |    | Set Cal  | ender |
|------------------------------------------|----|----------|-------|
|                                          |    |          |       |
| Is this a • Journal Note  Save           | Go | al       |       |
| My Active Goals                          |    |          | _     |
| Applying for a training progra           | am | View     | ٨॥    |
|                                          |    | view     | AII   |
| My Journal Note                          |    |          |       |
| Need to add skills to the CV             | /  | View Not | te    |

My Preferences - 9

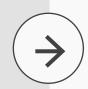

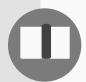

Is this a

My Active Goals

Applying for a training pro

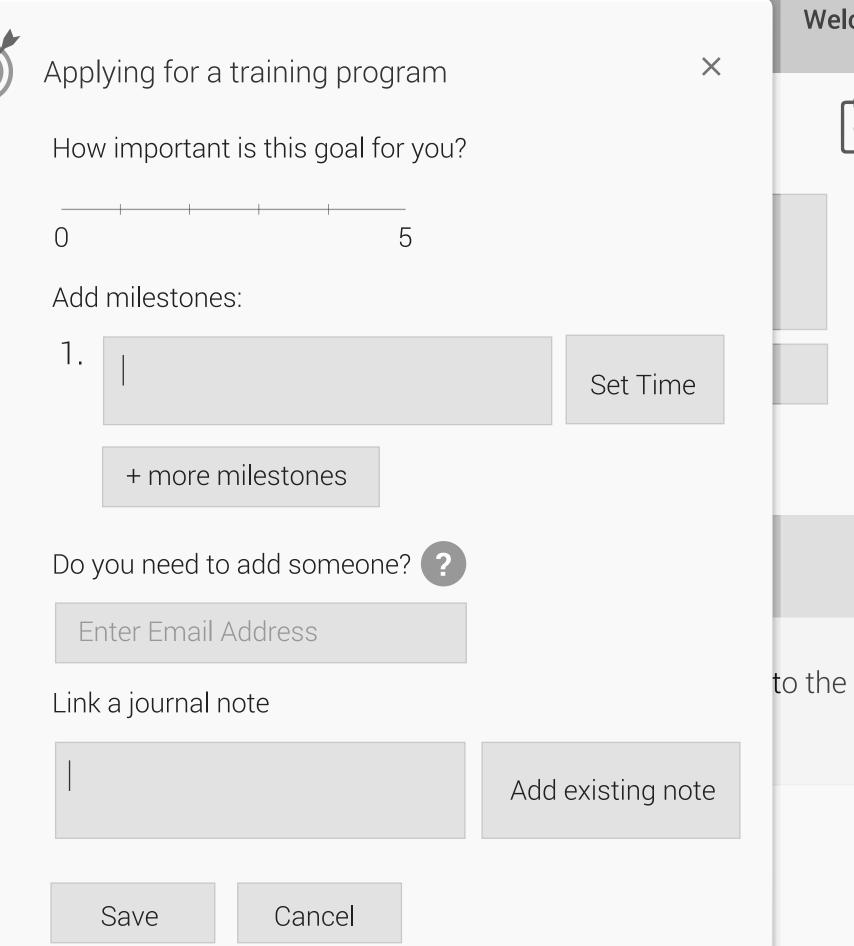

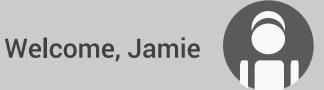

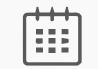

Set Calender

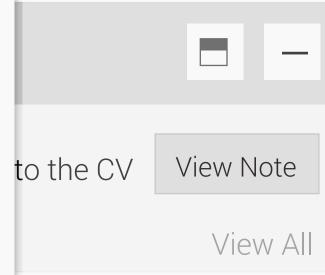

| BACK                               | ×        |
|------------------------------------|----------|
| Applying for a training prog       | gram     |
| How important is this goal for you | ?        |
| 0 5                                |          |
| Add milestones:                    |          |
| 1.                                 | Set Time |
| + more milestones                  |          |
| Do you need to add someone?        |          |
| Enter Email Address                |          |
| Link a journal note                |          |
|                                    |          |
| Add existing note                  |          |
| Save Cancel                        |          |

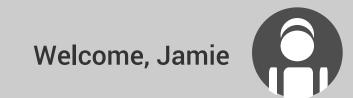

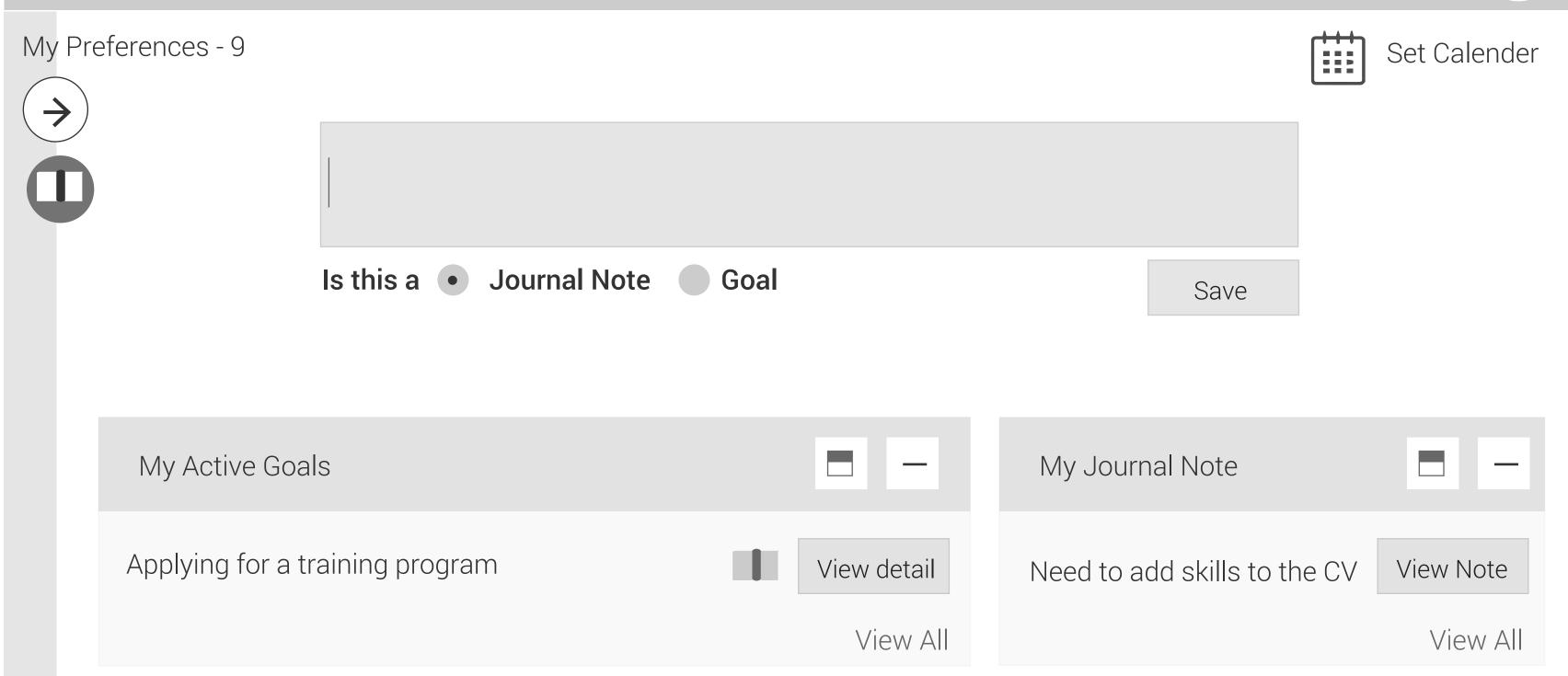

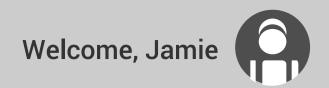

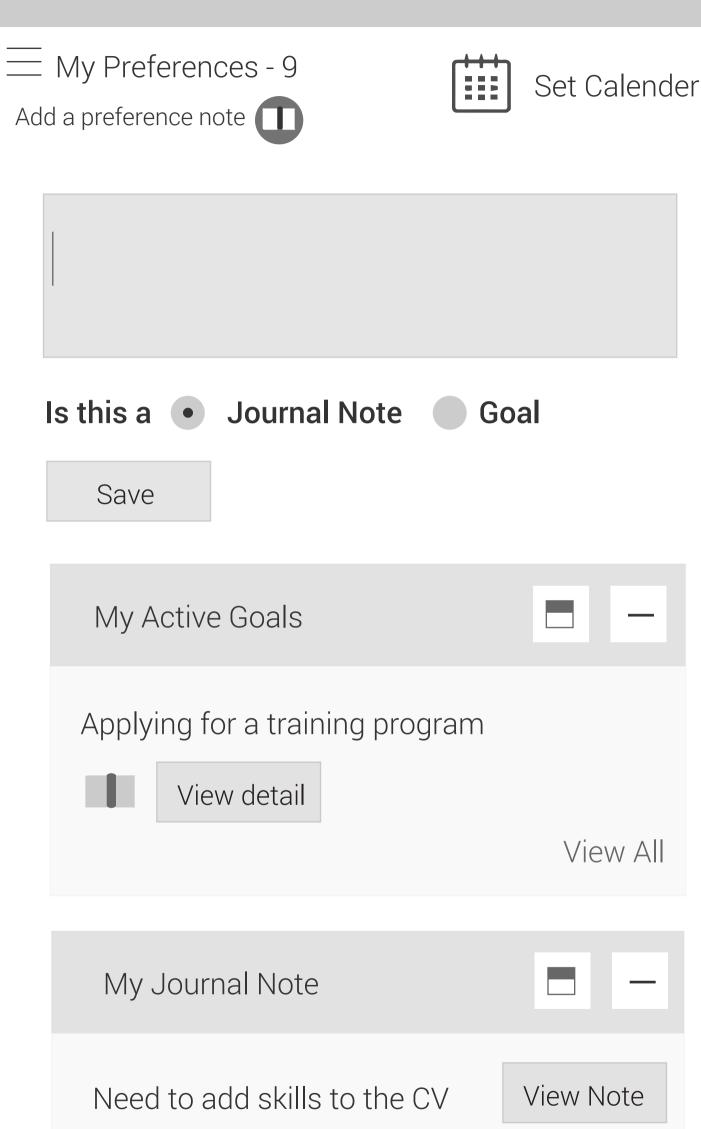

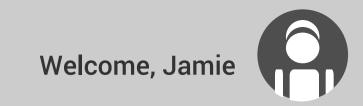

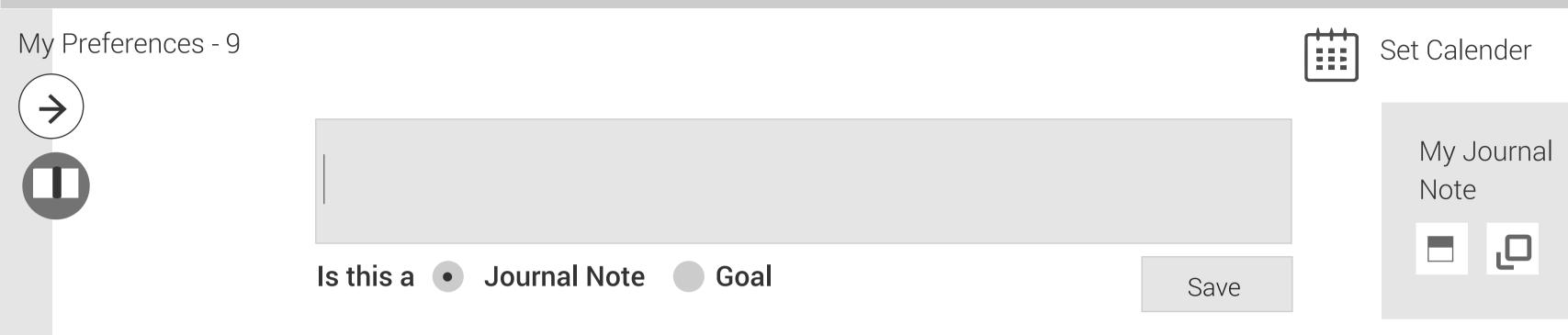

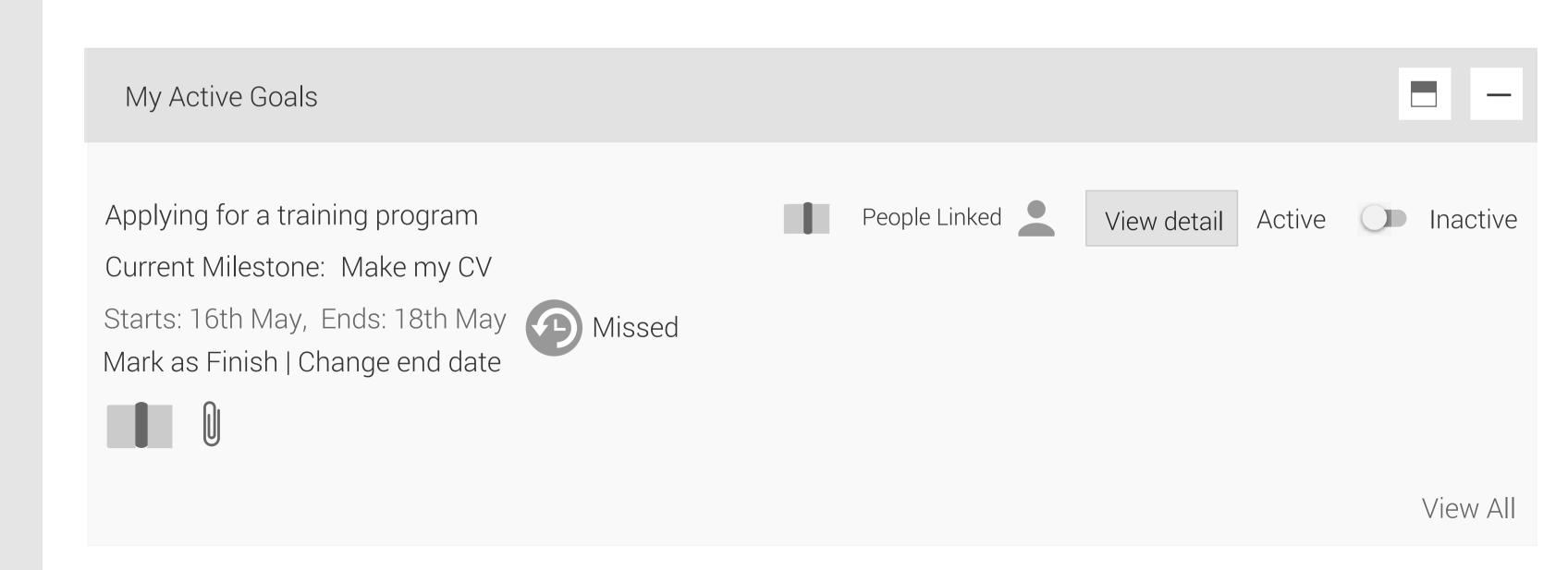

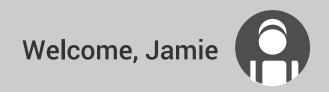

Add a preference note

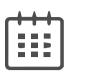

Set Calender

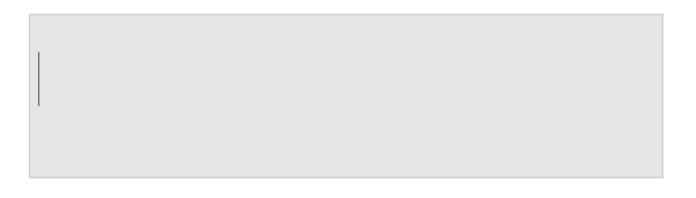

Is this a • Journal Note Goal

Save

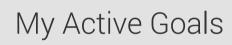

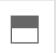

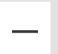

Applying for a training program

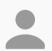

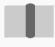

View detail

Active

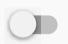

Inactive

Current Milestone: Make my CV

Starts: 16th May, Ends: 18th May

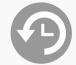

Mark as Finish | Change end date

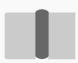

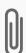

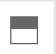

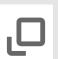

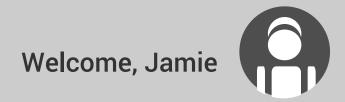

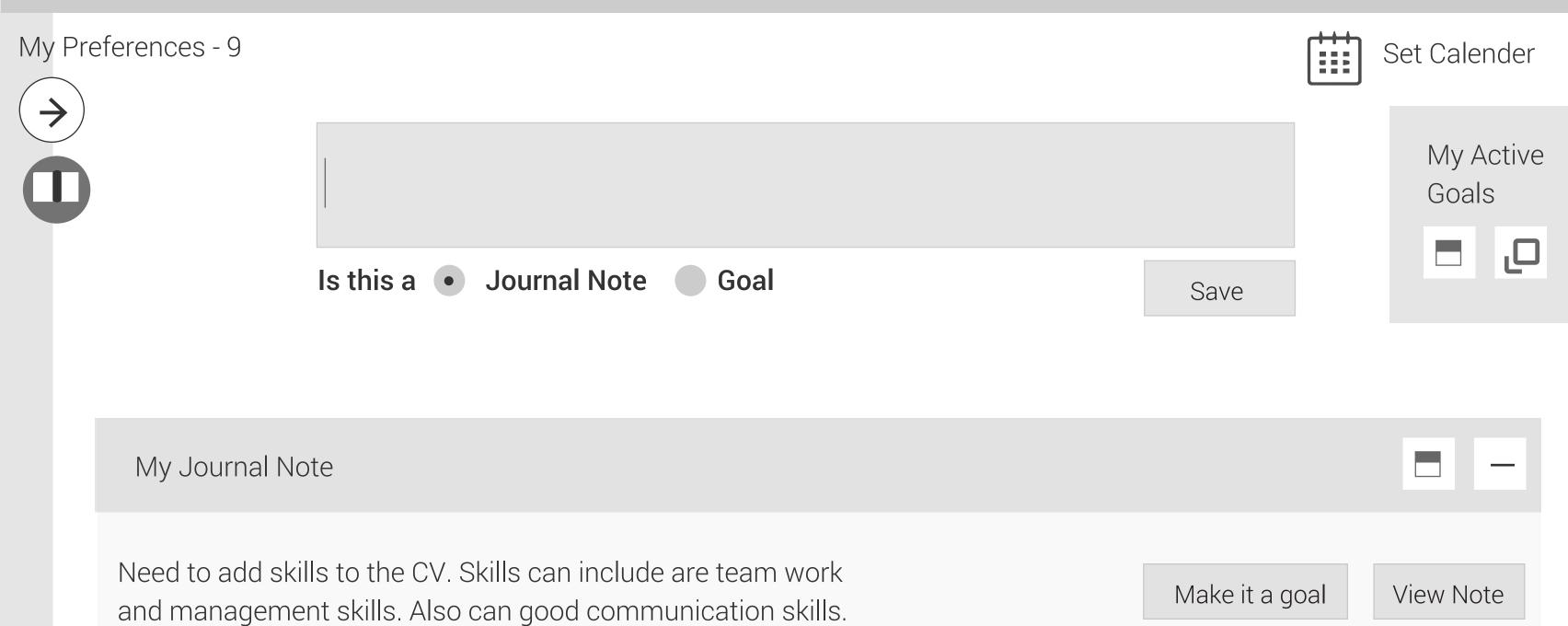

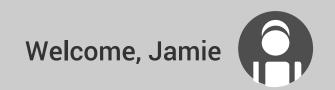

My Preferences - 9Add a preference note

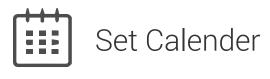

Is this a • Journal Note • Goal

Save

My Journey Note

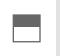

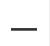

Need to add skills to the CV. Skills can include are team work and management skills. Also can good communication skills.

Make it a goal

View Note

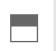

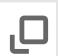

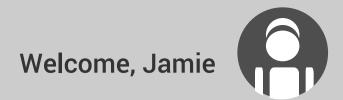

## My Preferences - 9

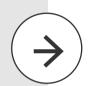

My home -> My Active Goals

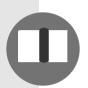

Applying for a training program

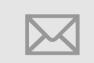

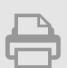

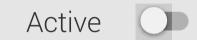

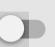

Inactive

X

1. Make a list of programs Starts: 15th May, Ends: 17th May

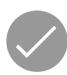

Finished

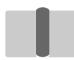

2. Make my CV

Starts: 16th May, Ends: 18th May

Mark as Finish | Change end date

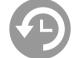

Missed

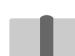

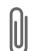

3. Write a Statement of Purpose Starts: 20th May, Ends: 24th May

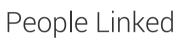

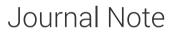

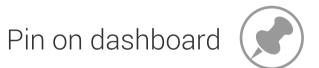

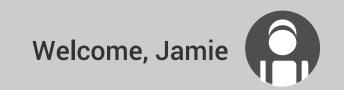

My home -> My Active Goals

Add a preference note

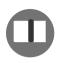

### Applying for a training program

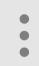

X

Make a list of programs
 Starts: 15th May, Ends: 17th May

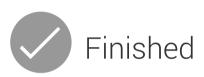

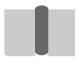

2. Make my CV

Starts: 16th May, Ends: 18th May

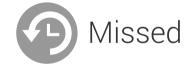

Mark as Finish | Change end date

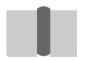

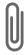

3. Write a Statement of Purpose Starts: 20th May, Ends: 24th May

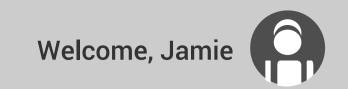

My home -> My Active Goals

Add a preference note

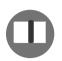

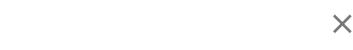

### Applying for a training progr

1. Make a list of programs Starts: 15th May, Ends: 17t

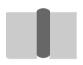

2. Make my CV

Starts: 16th May, Ends: 18t

Mark as Finish | Change end

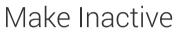

Save

Print

Email

People Linked

Pin on Dashboard

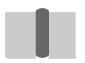

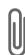

3. Write a Statement of Purpose

Starts: 20th May, Ends: 24th May

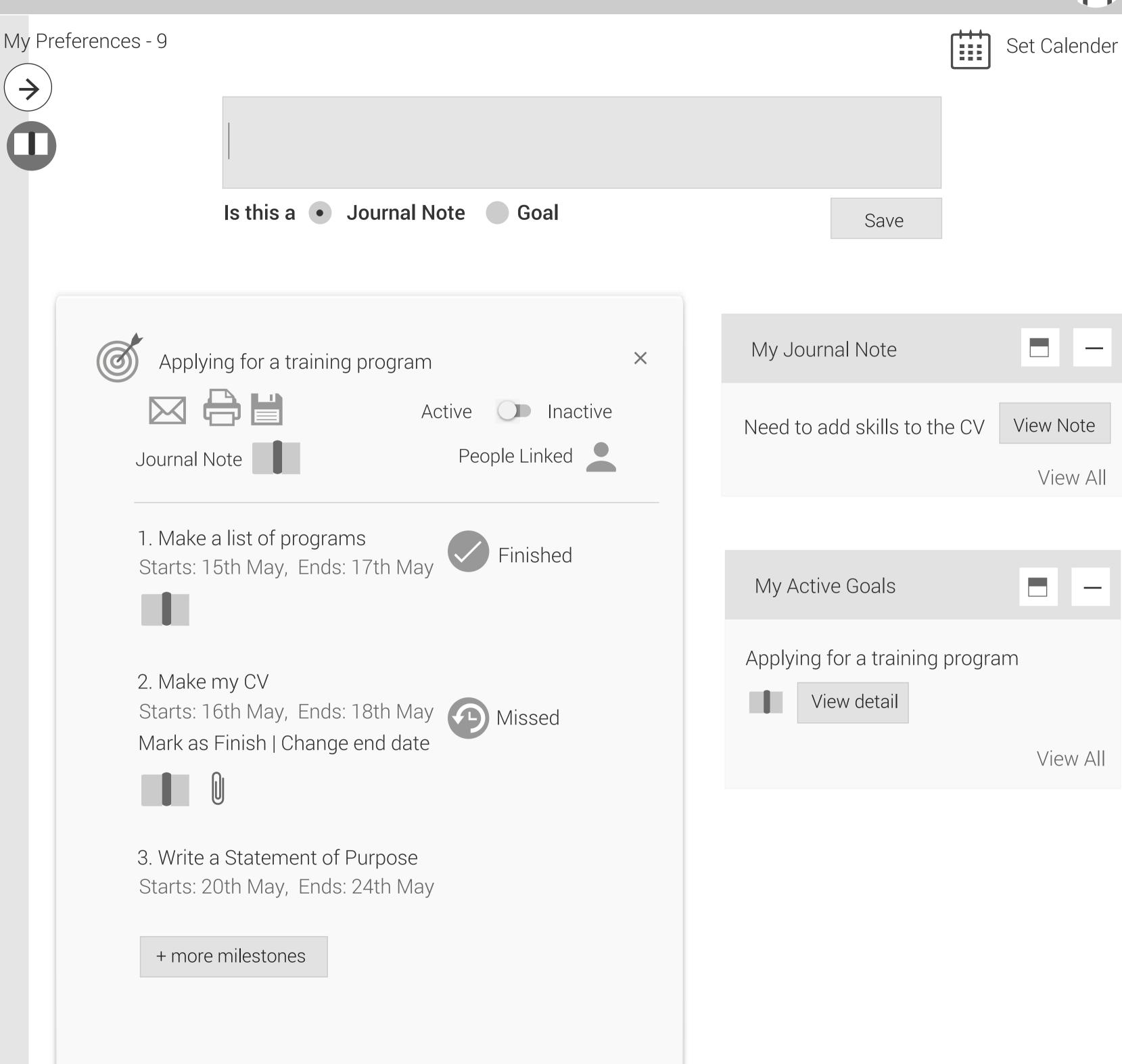

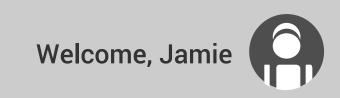

Add a preference note

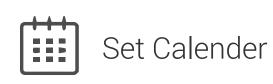

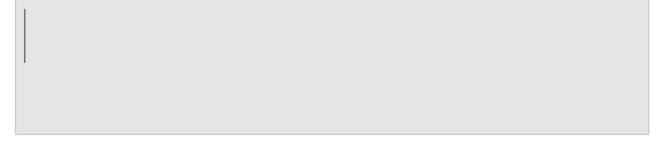

Is this a • Journal Note Goal

Save

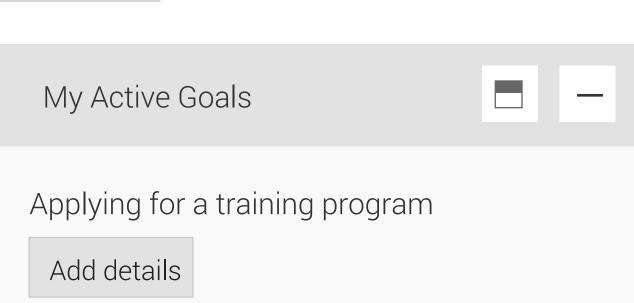

My Journal Note

View Note Need to add skills to the CV

View All

View All

Applying for a training program

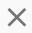

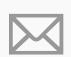

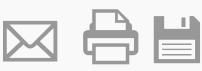

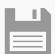

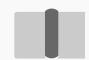

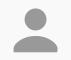

1. Make a list of programs Starts: 15th May, Ends: 17th May

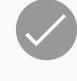

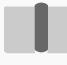

2. Make my CV

Starts: 16th May, Ends: 18th May Mark as Finish | Change end date

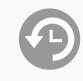

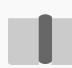

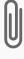

3. Write a Statement of Purpose Starts: 20th May, Ends: 24th May

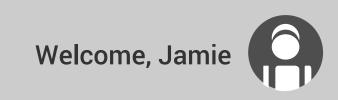

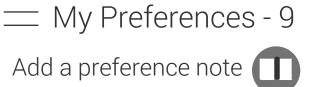

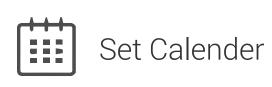

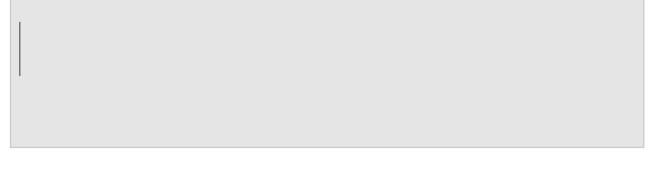

Is this a • Journal Note Goal

Save

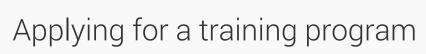

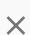

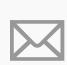

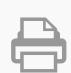

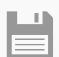

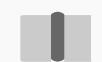

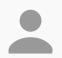

1. Make a list of programs
Starts: 15th May, Ends: 17th May

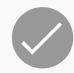

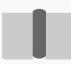

2. Make my CV

Starts: 16th May, Ends: 18th May Mark as Finish | Change end date

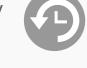

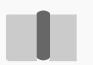

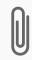

3. Write a Statement of Purpose Starts: 20th May, Ends: 24th May

+ more milestones

My Active Goals

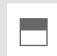

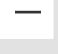

Applying for a training program

Add details

View All

My Journal Note

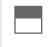

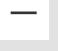

Need to add skills to the CV

View Note

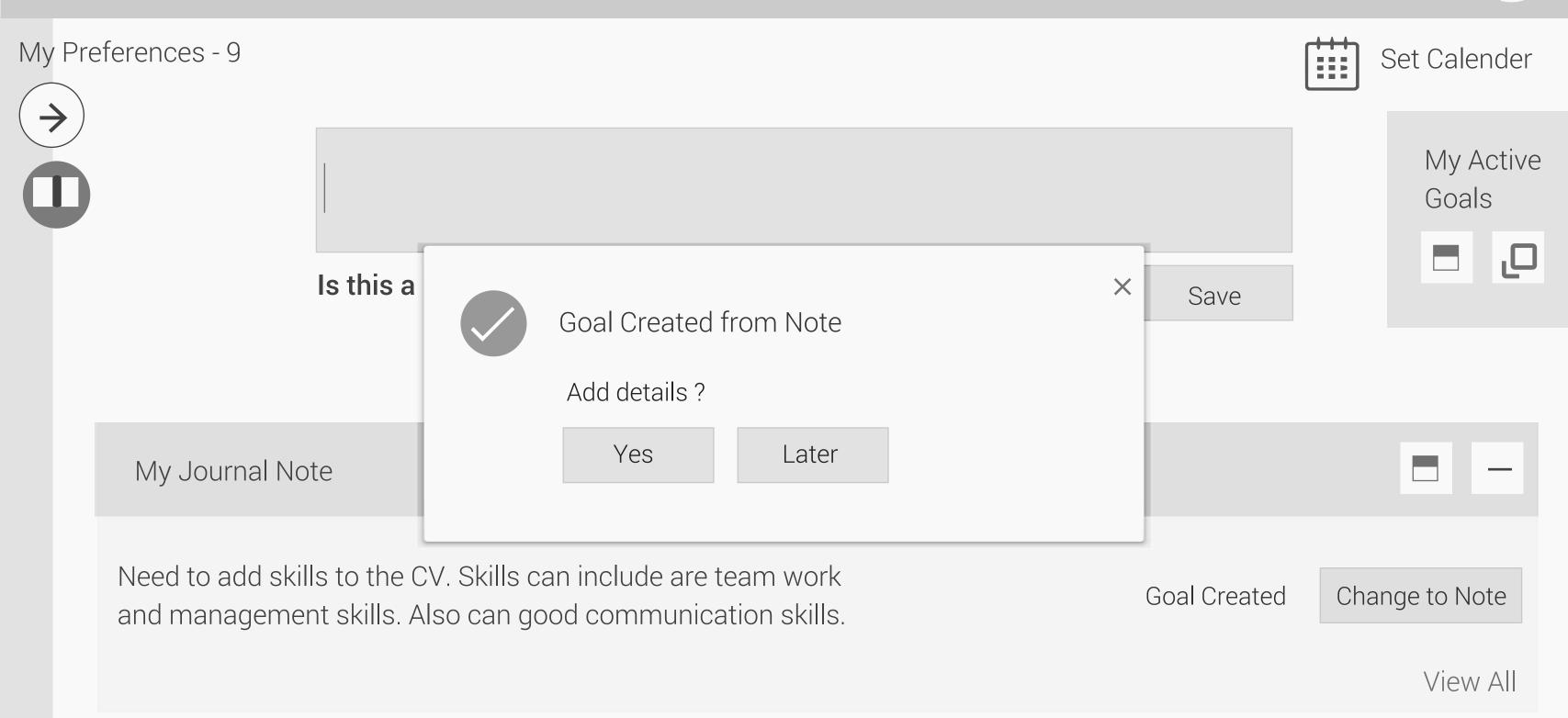

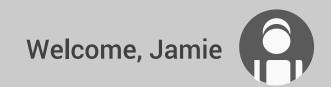

Add a preference note

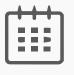

Set Calender

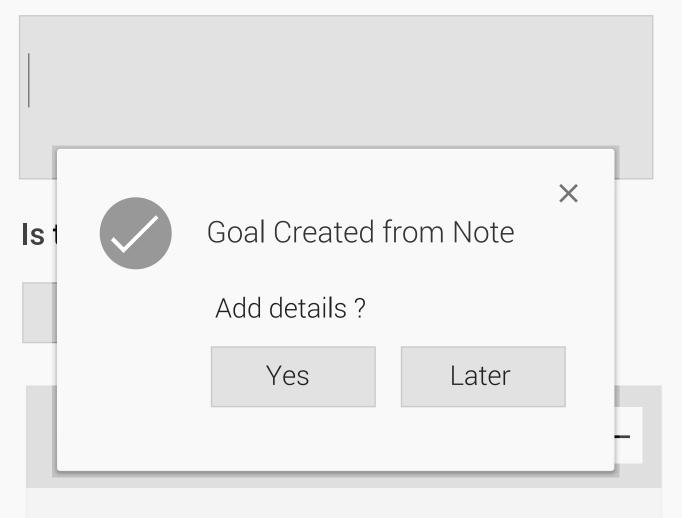

Need to add skills to the CV. Skills can include are team work and management skills. Also can good communication skills.

**Goal Created** 

Change to Note

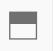

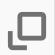

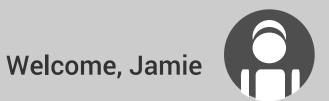

X

# My Preferences - 9

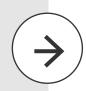

My home -> My Journal Notes

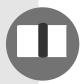

Adding skills to the CV.
Following skills can be added,
team work,
management skills,
communication skills.

Refer to some available CV sample templates

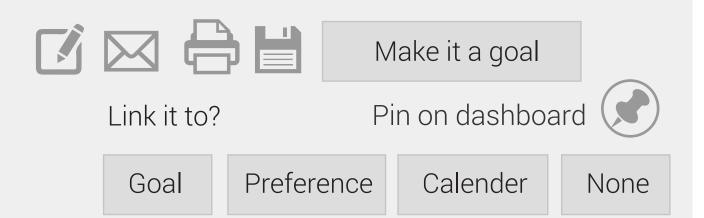

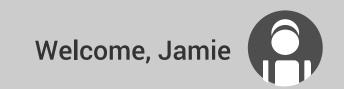

My home -> My Journal

Add a preference note

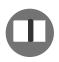

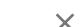

Adding skills to the CV.
Following skills can be added,
team work,
management skills,
communication skills.

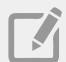

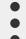

Refer to some available CV sample templates Link it to?

Goal

Preference

Calender

None

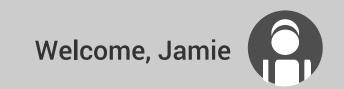

My home -> My Journal

Add a preference note

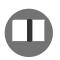

iviy Horric > iviy oddiria

Adding skills to the CV.
Following skills can be adde team work,
management skills,
communication skills.

Refer to some available CV

Link it to?

Save

Print

Email

Pin on Dashboard

Make it a goal

Goal Pre

Preference

Calender

None

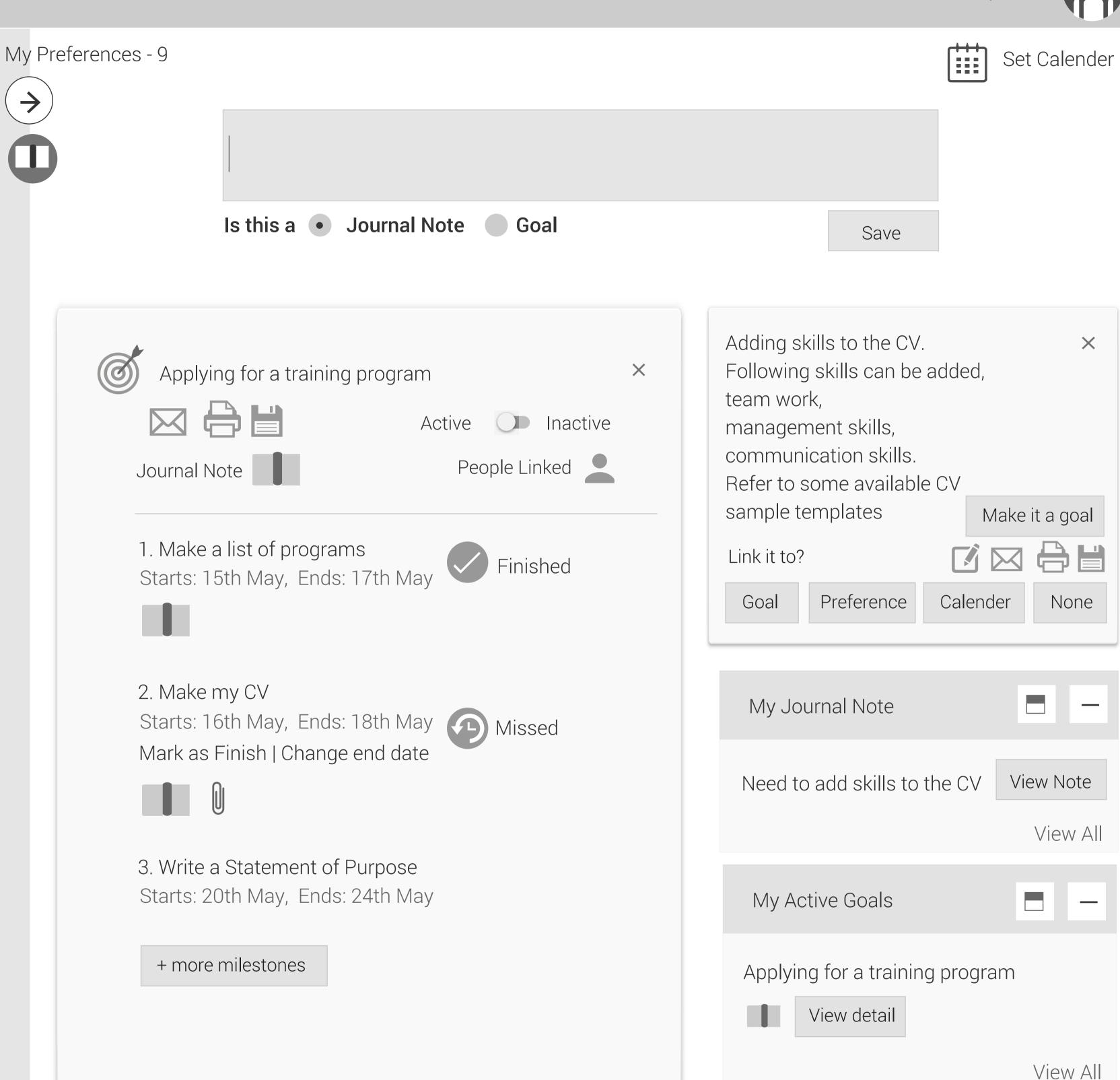

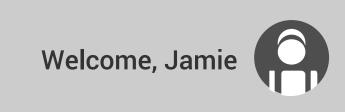

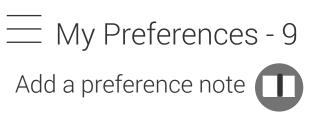

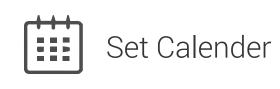

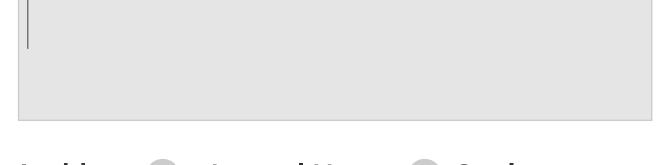

Is this a • Journal Note Goal

Save

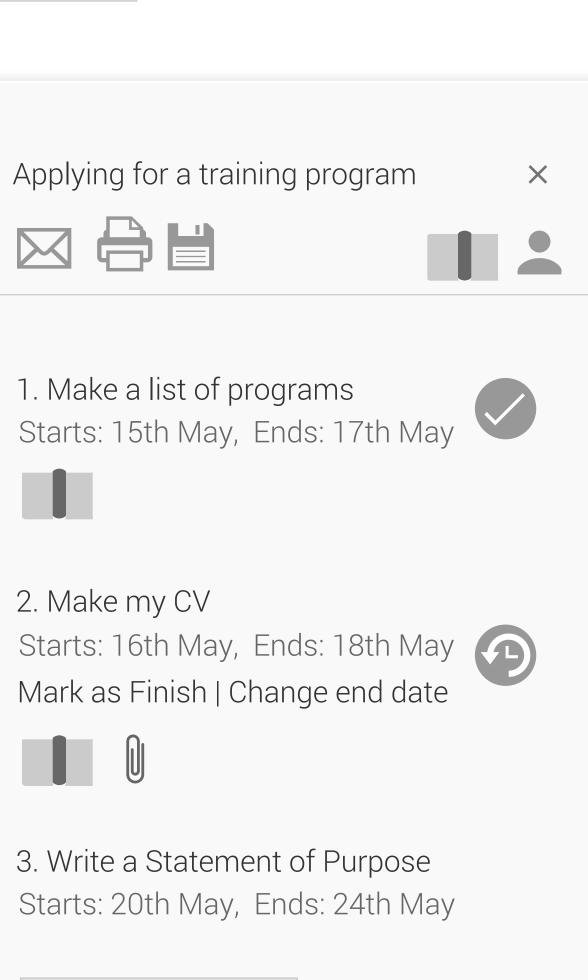

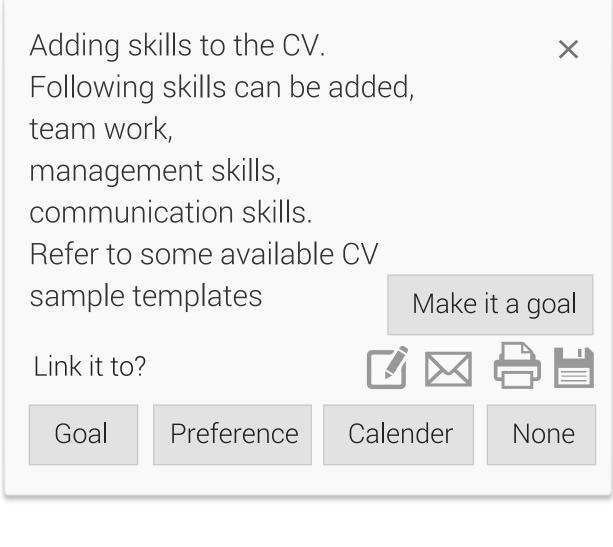

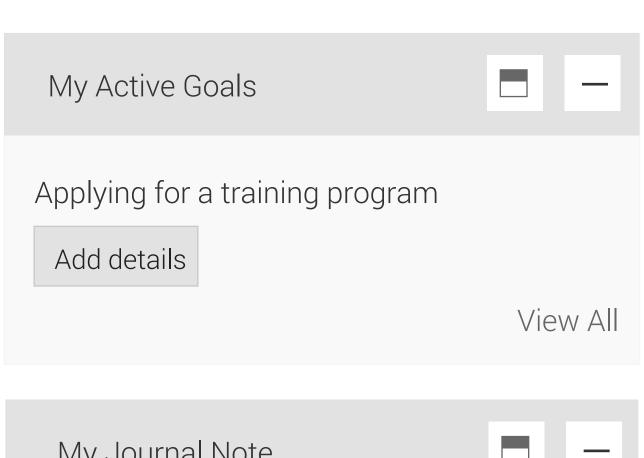

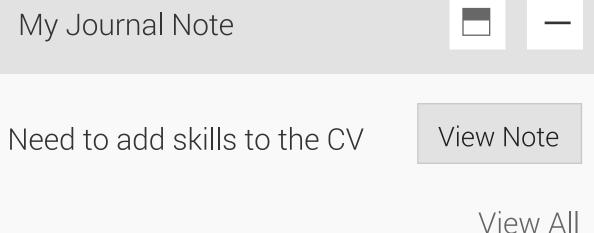

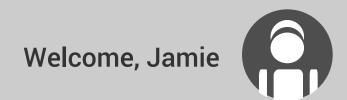

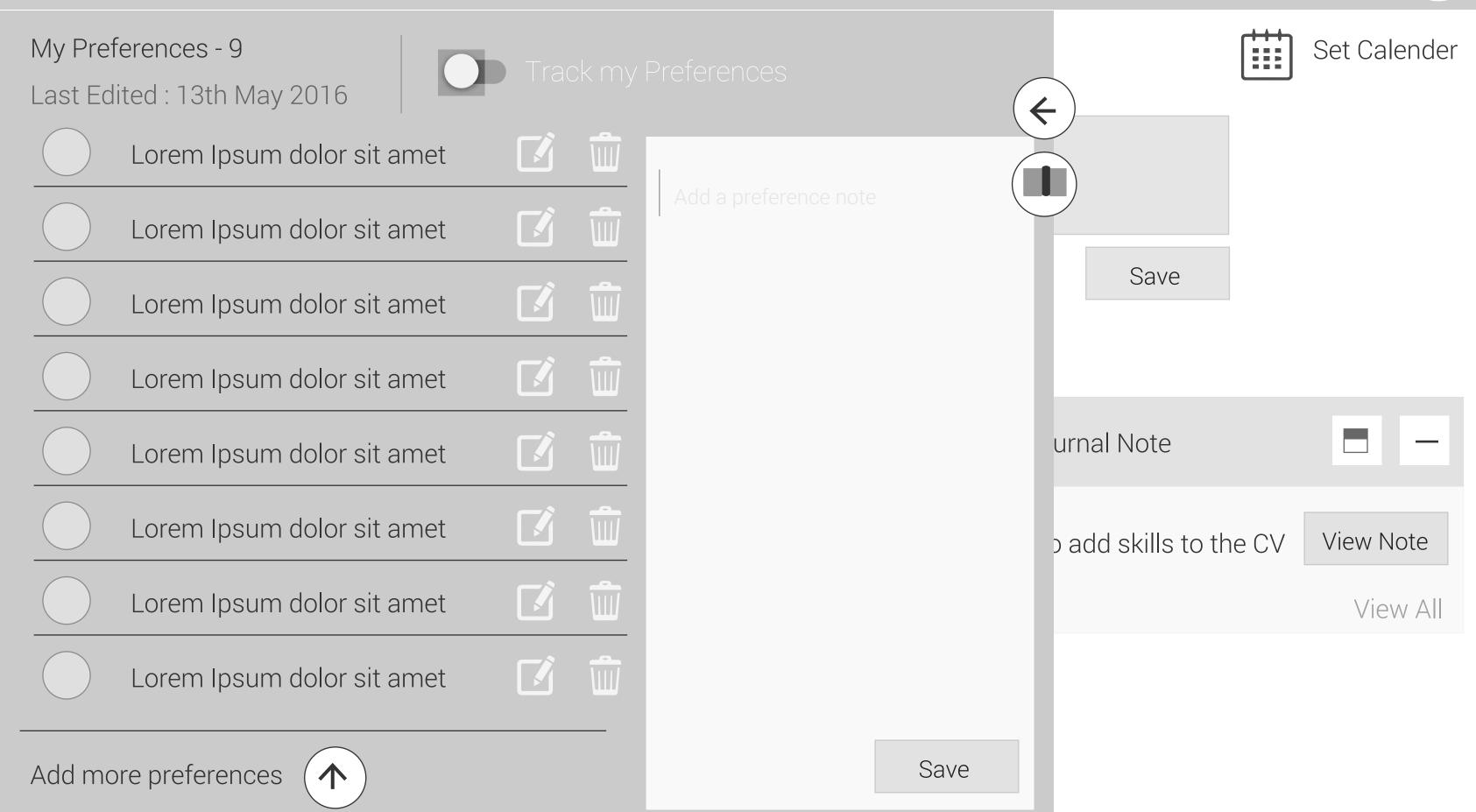

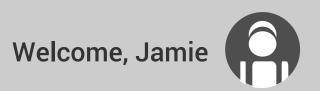

My Preferences - 9
Last Edited: 13th May 2016

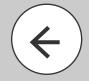

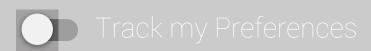

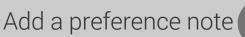

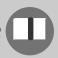

| Lorem | Ipsum | dolor | sit amet |
|-------|-------|-------|----------|

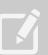

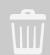

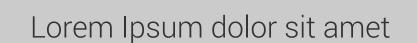

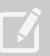

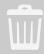

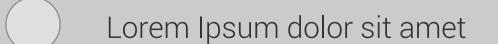

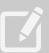

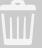

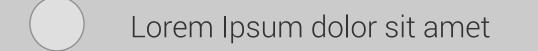

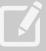

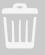

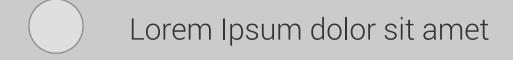

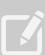

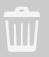

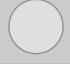

Lorem Ipsum dolor sit amet

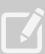

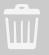

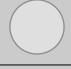

Lorem Ipsum dolor sit amet

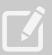

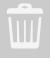

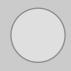

Lorem Ipsum dolor sit amet

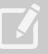

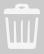

Add more preferences

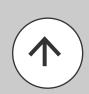

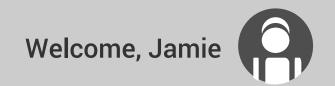

My Preferences - 9

Last Edited: 13th May 2016

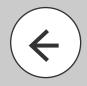

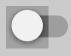

Track my Preferences

View Preferences

Add a preference note